Generating Linked Open Data from heterogeneous Open Data sources with

# **rml.io**

Anastasia Dimou

anastasia.dimou@ugent.be @natadimou

Ghent University – iMinds – Multimedia Lab

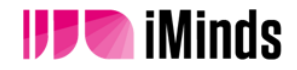

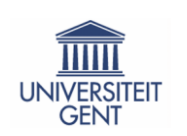

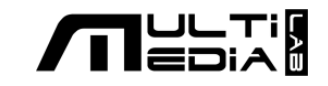

**Semantic Web** enabled applications rely on data represented as **Linked Open Data** semantically annotated using **ontologies and vocabularies**

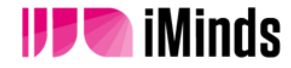

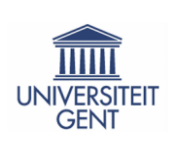

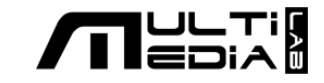

## Most of the data that we would like to be able to query as Linked Open Data

#### exists in formats other than RDF

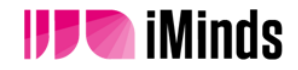

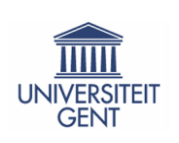

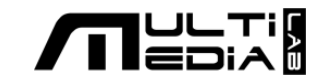

12% of webpages contain any structured data such as microformat, microdata and RDFa

derived from 6% of all websites

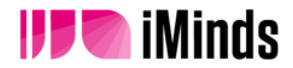

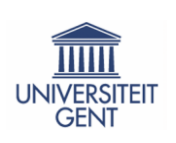

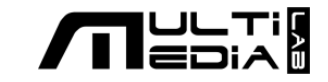

There are…

### over 11,000 APIs according to ProgrammableWeb.org

#### only 74 return results in RDF

### But more than 5000 return results in JSON or XML

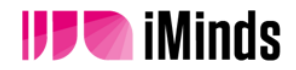

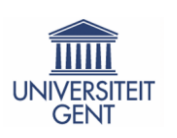

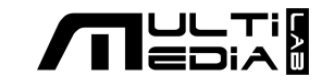

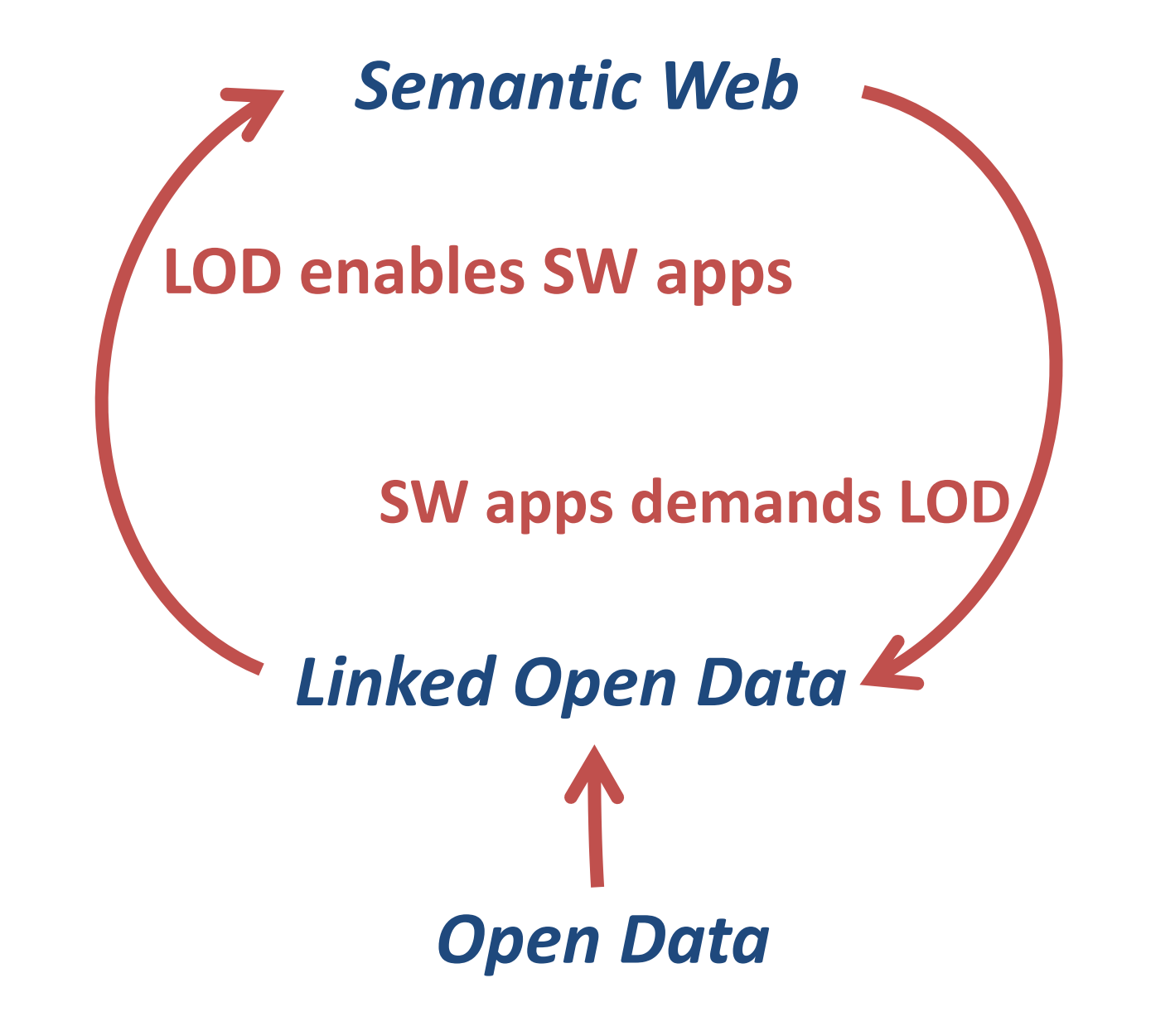

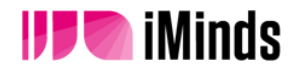

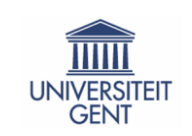

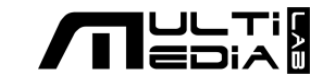

# Many languages, tools and approaches were proposed

## to convert data from different data sources to RDF

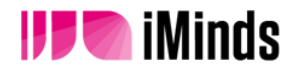

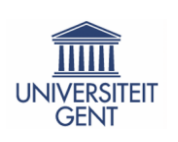

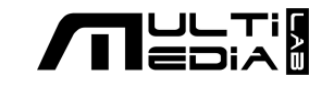

Existing mapping solutions map *per-format and per-source*  $\rightarrow$  focus more on handling the source  *rather than modeling the domain*

OR

## *provide case-specific solutions better model the domain*

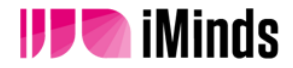

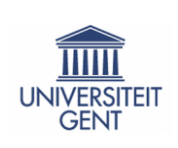

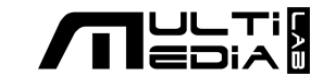

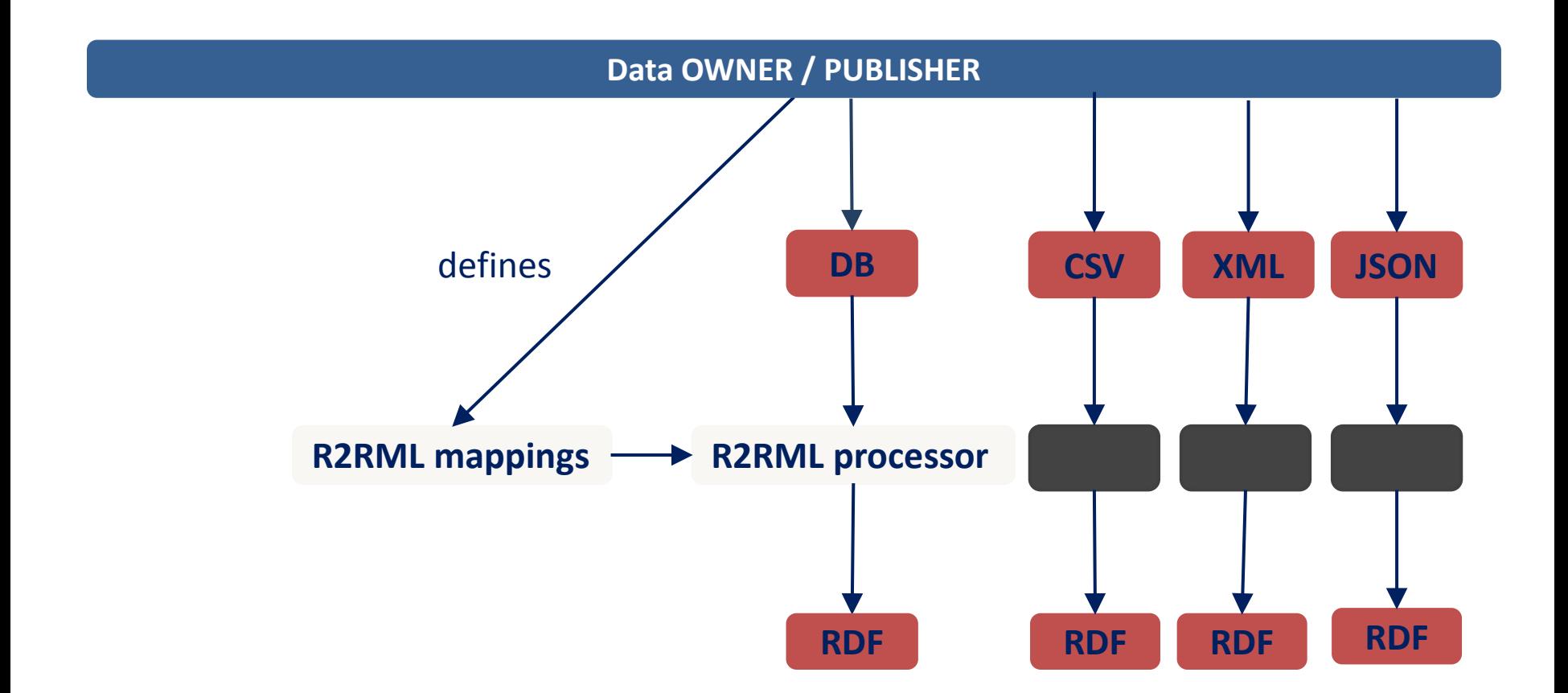

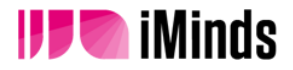

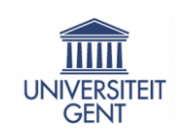

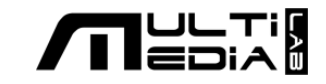

The mappings are…

independently defined disregarding possible prior definitions links to other resources (re)using same ontologies for similar data

manually aligned/interlinked by reconstructing the same URIs by post-mapping interlinking

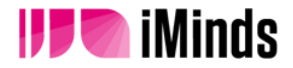

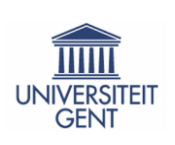

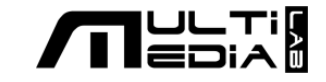

A well-considered policy is required when mapping data to RDF in the context of a certain knowledge domain that **shifts** the focus

FROM modeling the data of a source

TO **modeling the domain-level knowledge**  using the available data source(s)

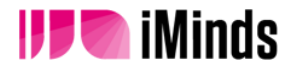

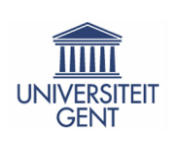

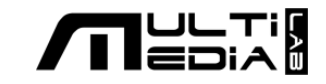

#### **uniform mapping definitions**

to describe mapping rules for heterogeneous sources

#### **interoperable mapping definitions**

 that would allow the re-use of mapping rules across different implementations

#### **reusable mapping definitions**

 that would allow the re-use of mapping rules for representing data in the same or different formats

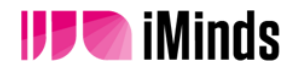

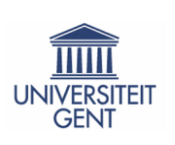

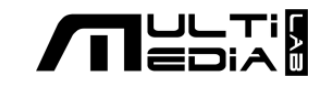

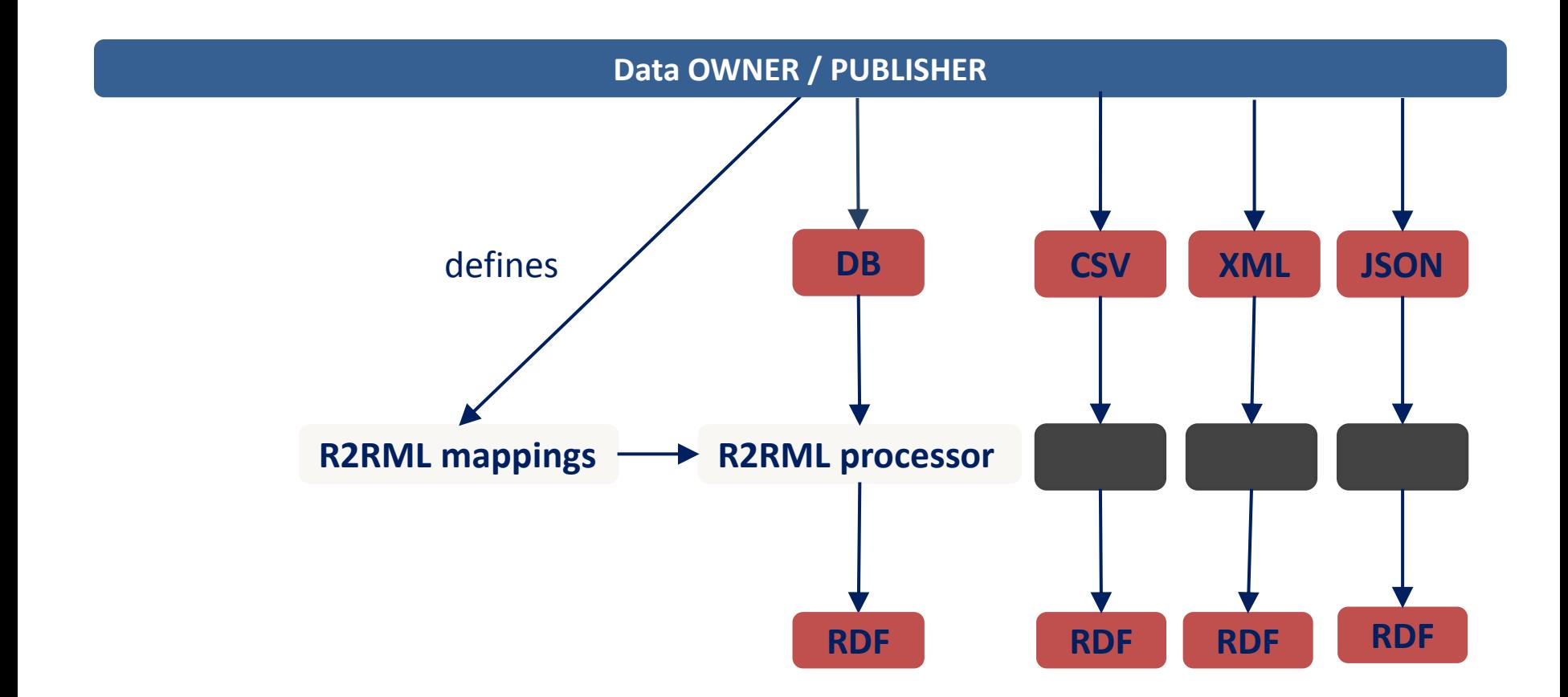

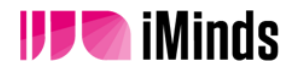

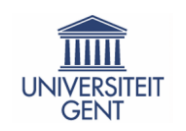

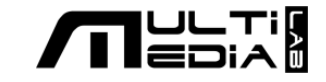

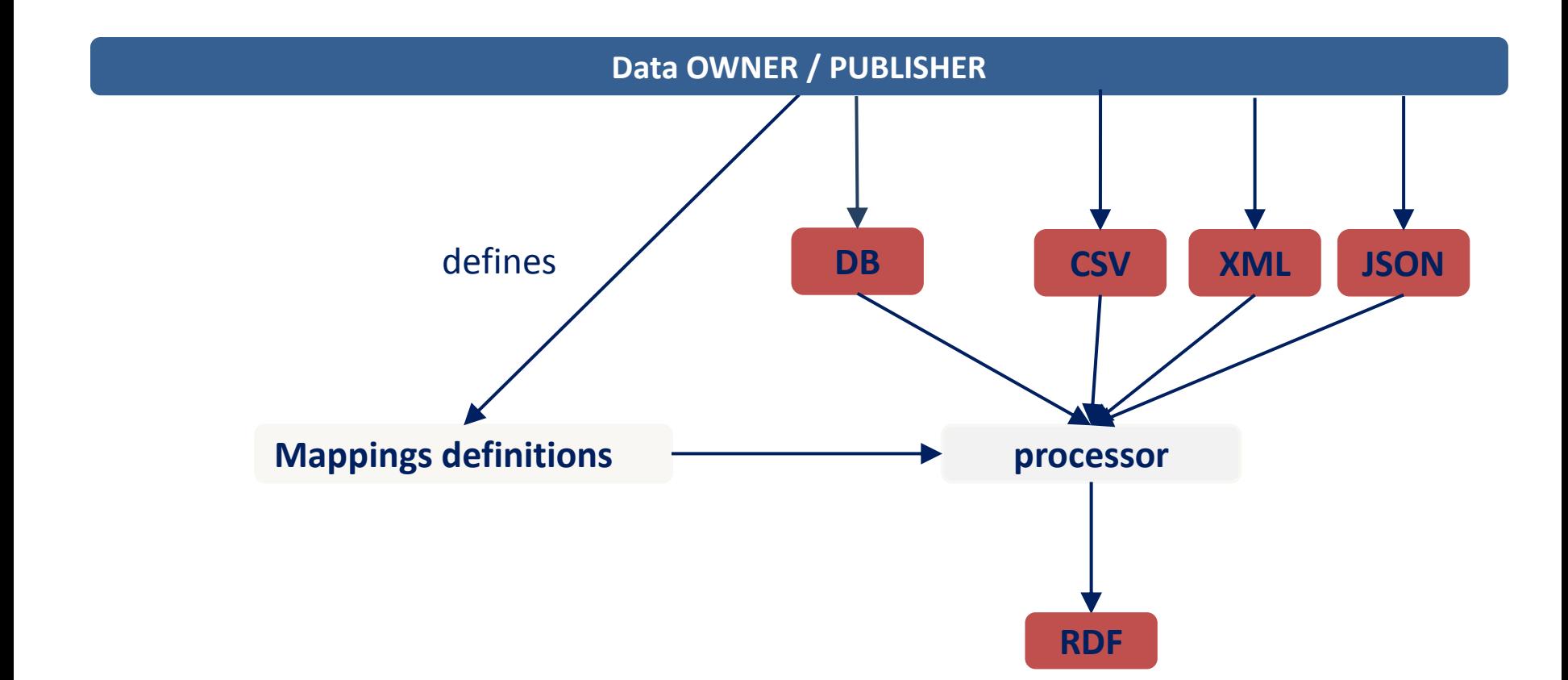

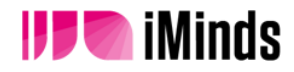

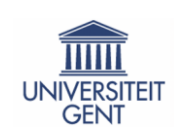

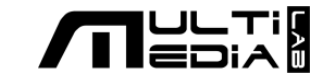

#### **RDF Mapping Language (RML)**

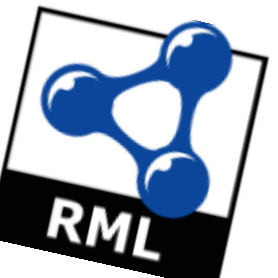

generic scalable mapping language for mapping heterogeneous data into RDF in an integrable and interoperable fashion

superset of the W3C recommended R2RML mapping language

**http://rml.io**

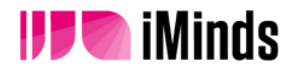

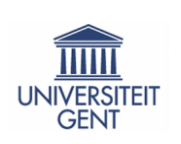

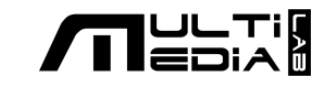

# **RDF Mapping Language RML.io**

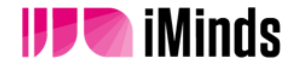

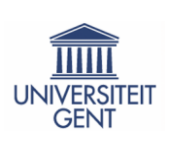

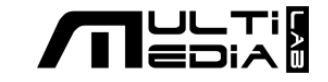

#### **RDF Mapping Language (RML)**

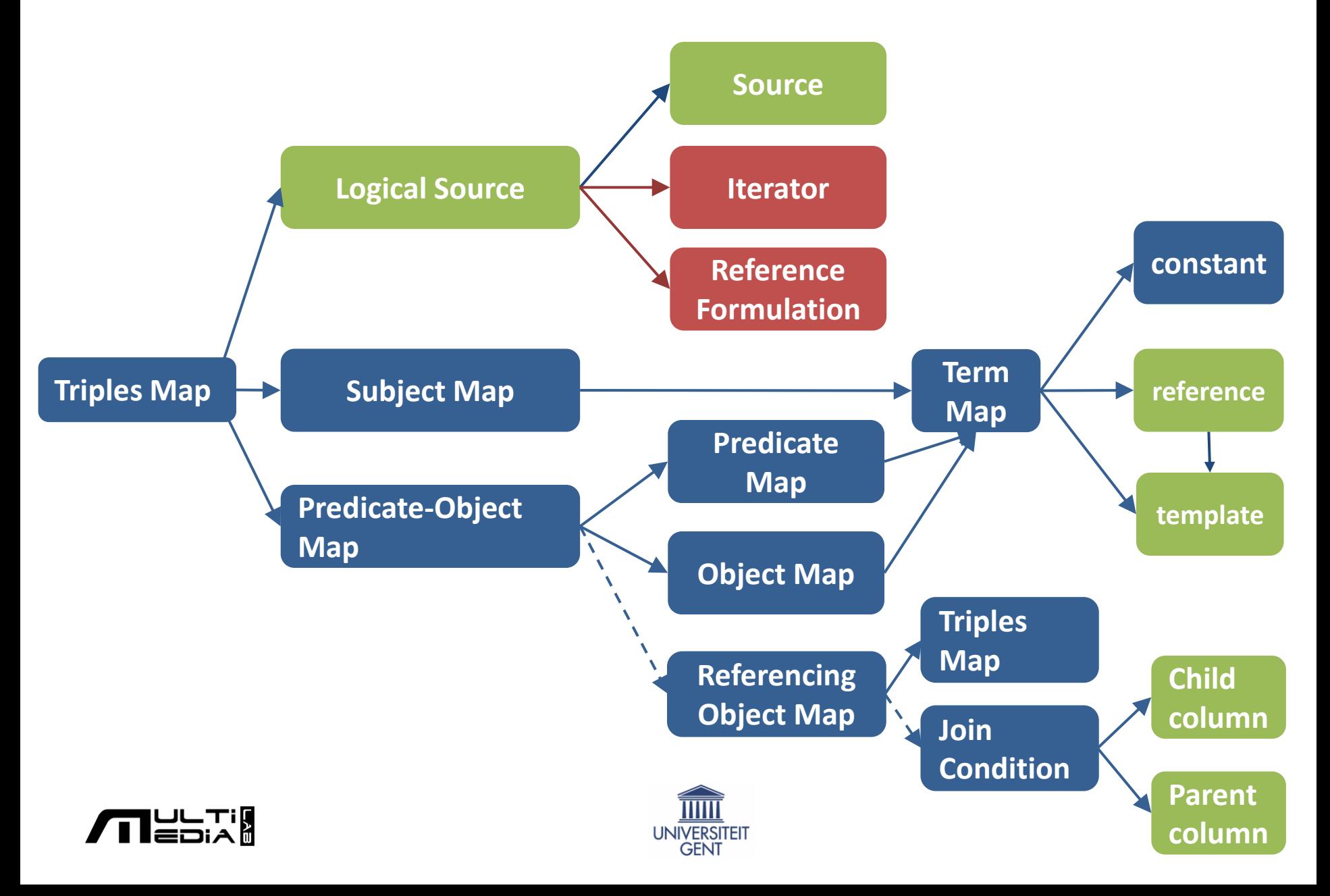

# **RDF Mapping Language RML**

# **RML generating triples RML reusing mappings**

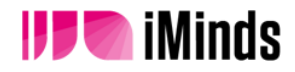

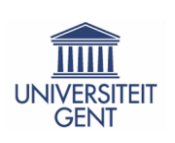

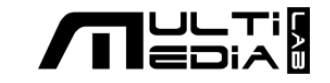

#### **RDF Mapping Language (RML)**

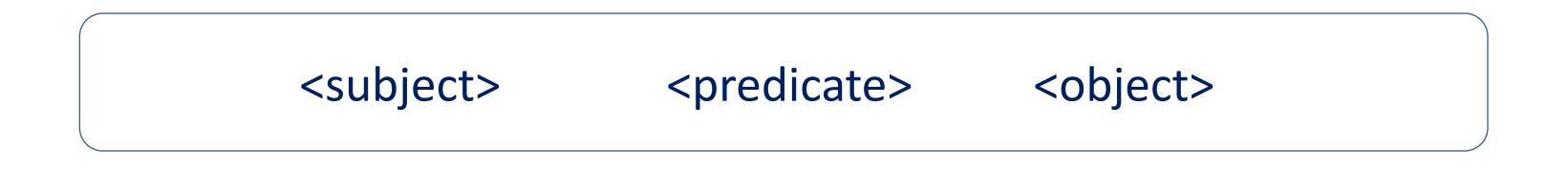

<http://ex.com/Anastasia%20Dimou> a ex:Person . <http://ex.com/Charalampos%20Bratsas> a ex:Person .

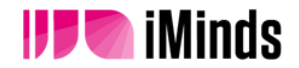

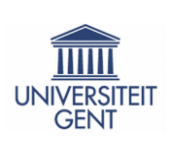

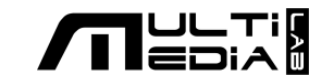

#### **RDF Mapping Language (RML)**

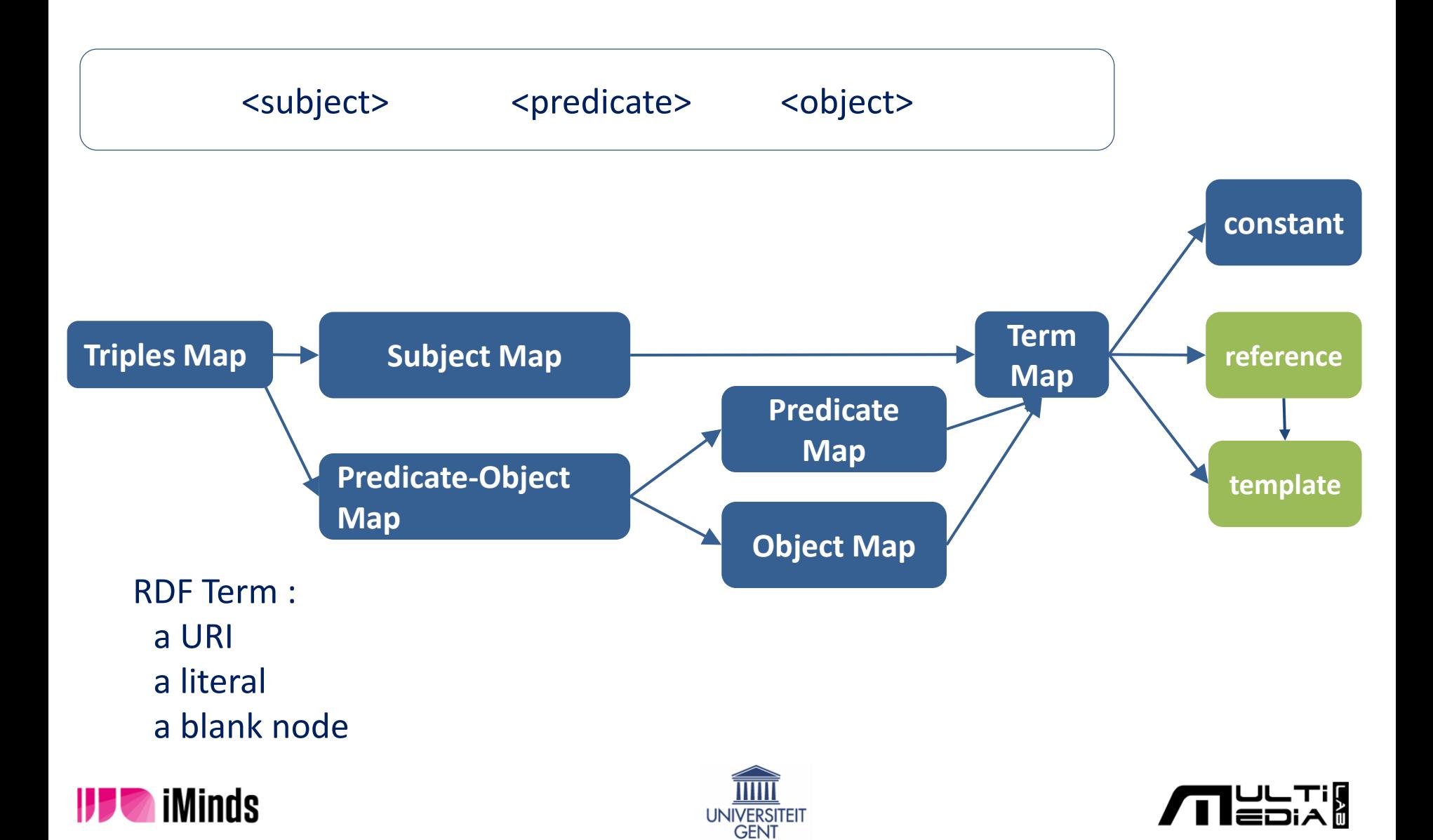

### **RML subject**

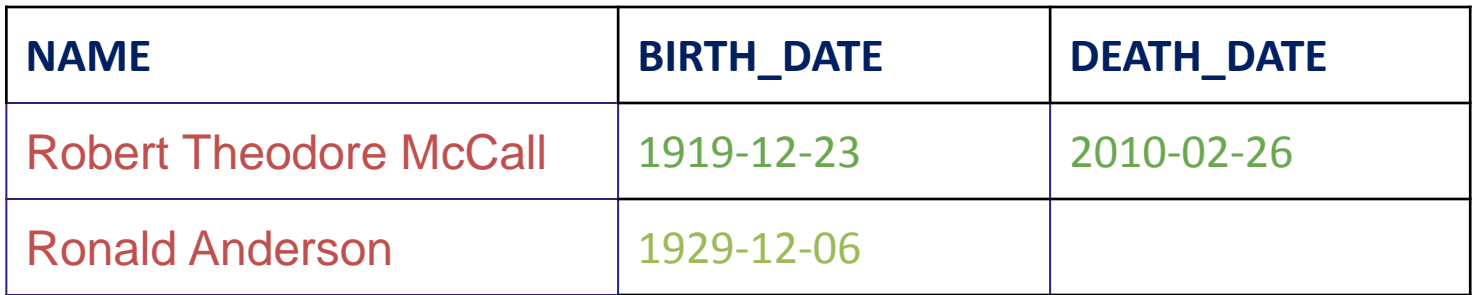

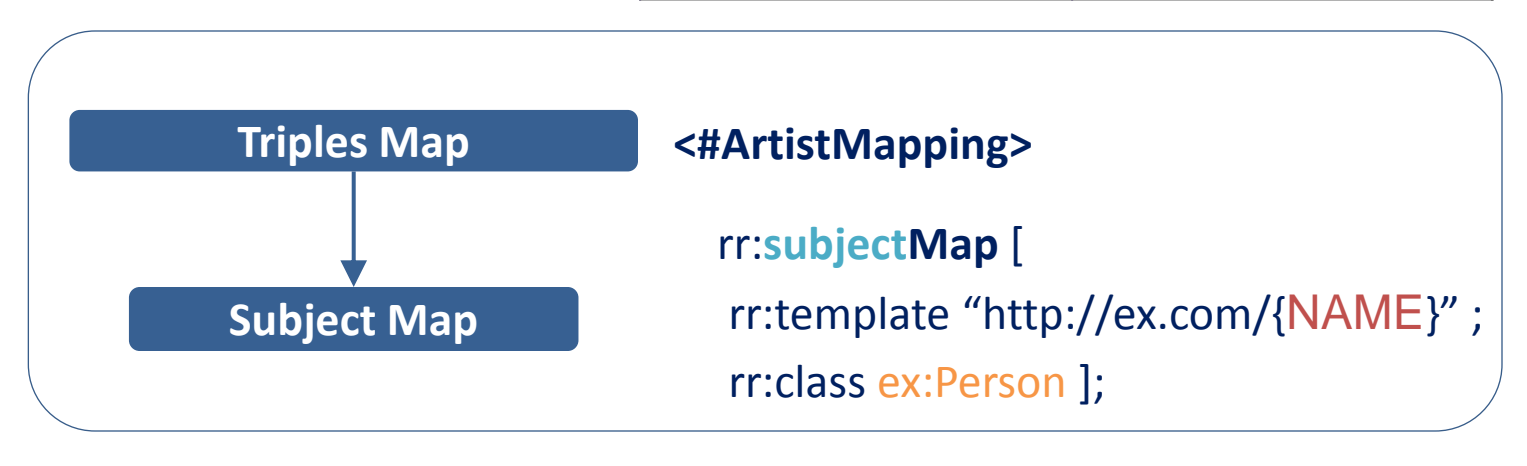

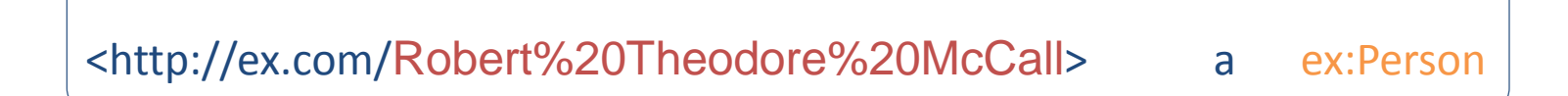

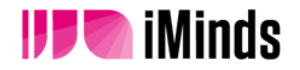

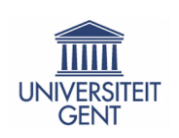

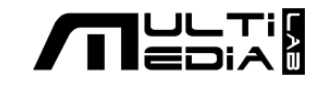

## **RML predicate & object**

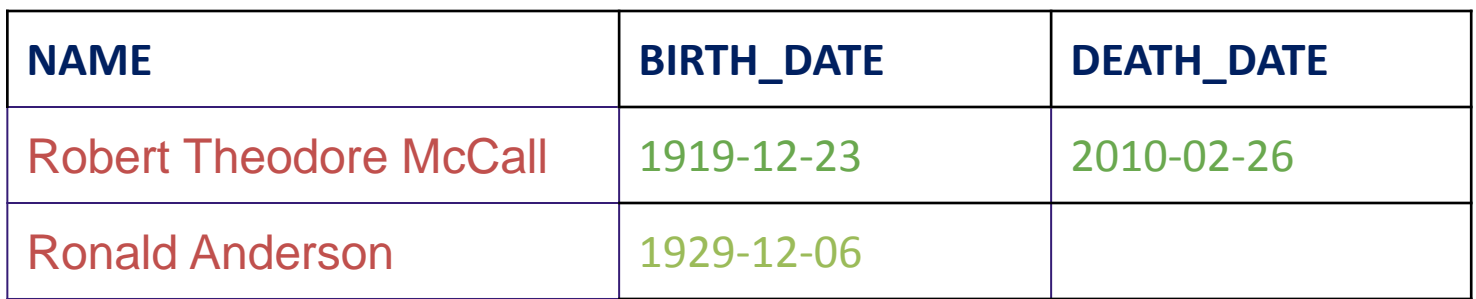

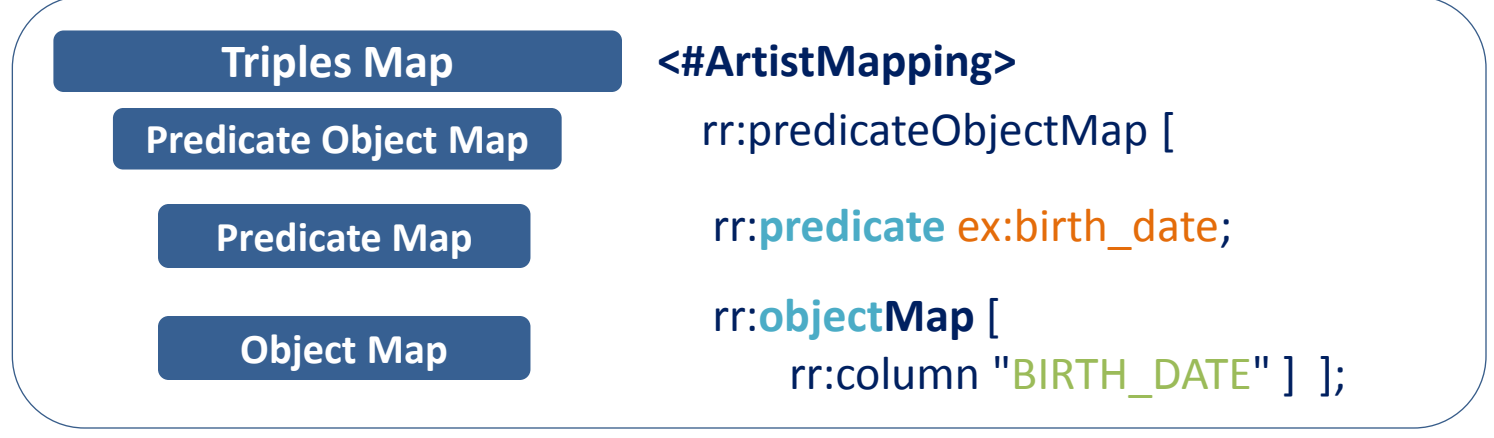

<http://ex.com/Robert%20Theodore%20McCall> ex:birth\_date "1919-12-23"

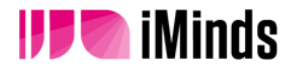

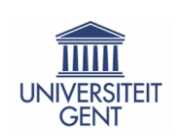

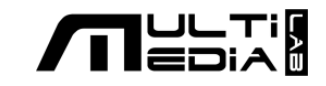

# **artworks.JSON artists.XML**

[ ... … { "Title": "Apollo 11 Crew", "Artist": "Ronald Anderson", "Ref": "NPG\_70\_36", "Sitter": [ { "Name": "Neil Armstrong", "Birth Date": "1930-08-05" }, { "Name": "Buzz Aldrin", "Birth Date": "1930-01-20" }, { "Name": "Michael Collins" } ], "DateOfWork": "1969" }, { "Title": "Neil Armstrong", "Artist": "Robert Theodore McCall", "Ref": "S\_NPG\_2010\_51", "Sitter": [ { "Name": "Neil Armstrong" } ], "DateOfWork": "2009" }, ... … ]

<Artists> ... ...

<Artist>

<Name>Robert Theodore McCall</Name> <Birth\_Date>1919-12-23</Birth\_Date> <Death\_Date>2010-02-26</Death\_Date>

</Artist>

#### <Artist>

<Name>Ronald Anderson</Name> <Birth\_Date>1929-12-06</Birth\_Date> <Death\_Date/> </Artist> ... ...

</Artists>

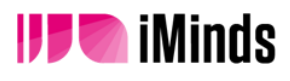

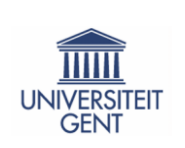

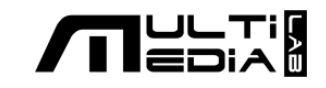

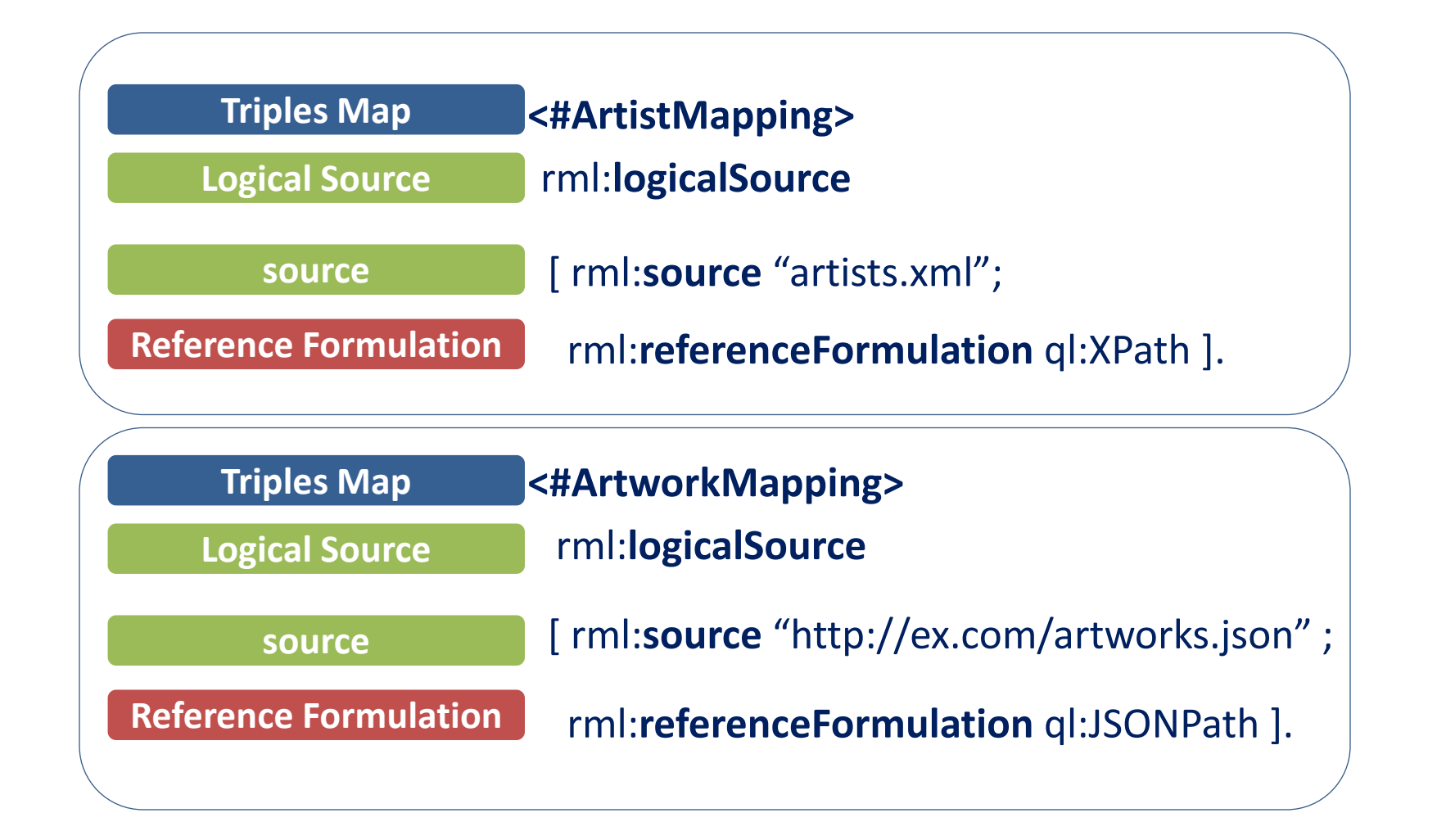

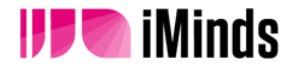

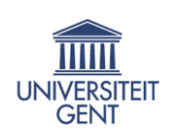

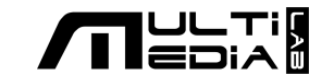

[ ... …

```
{ "Title": "Apollo 11 Crew",
    "Artist": "Ronald Anderson",
    "Ref": "NPG_70_36",
    "Sitter": [
          { "Name": "Neil Armstrong",
            "Birth Date": "1930-08-05" },
         { "Name": "Buzz Aldrin",
           "Birth Date": "1930-01-20" },
         { "Name": "Michael Collins" } ],
    "DateOfWork": "1969" },
    { "Title": "Neil Armstrong",
    "Artist": "Robert Theodore McCall",
    "Ref": "S_NPG_2010_51",
    "Sitter": [
          { "Name": "Neil Armstrong" } ],
    "DateOfWork": "2009" }, 
... … ]
```
#### **<#ArtworkMapping>** rml:**logicalSource**

 [ rml:**source** "http://ex.com/artworks.json" ; rml:**rererenceFormulation** ql:JSONPath ; rml:**iterator** "**\$.[\*]**" ].

**<#SitterMapping>** rml:**logicalSource** [ rml:**source** "http://ex.com/artworks.json"; rml:**rererenceFormulation** ql:JSONPath ; rml:iterator "**\$.[\*].Sitter**" ].

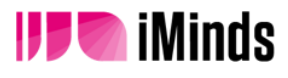

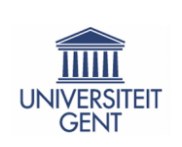

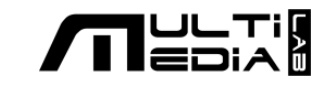

#### <Artists> ... ...

<Artist>

<Name>**Robert Theodore McCall**</Name> <Birth\_Date>1919-12-23</Birth\_Date> <Death\_Date>**2010-02-26**</Death\_Date>

</Artist>

<Artist>

<Name>**Ronald Anderson**</Name> <Birth\_Date>1929-12-06</Birth\_Date> <Death\_Date/>

</Artist> ... ...

</Artists>

**<http://ex.com/Robert+Theodore+McCall>** ex:death\_date "**1929-12-06**".

#### **<#ArtistMapping>**

rml:logicalSource [ rml:source "http://ex.com/artists.xml"; rml:rererenceFormulation ql:XPath ; rml:iterator "/Artists/Artist" ] ;

rr:**subject**Map [ rr:template "http://ex.com/{**Name**}" ];

rr:predicateObjectMap [ rr:**predicate** ex:death\_date ; rr:**object**Map [ rml:**reference** "**/Artists/Artist/Death\_Date**"] ].

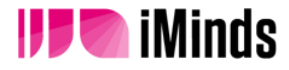

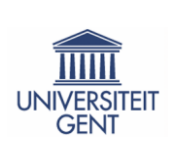

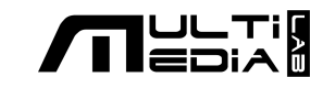

# **RDF Mapping Language RML**

# **RML generating triples RML reusing mappings**

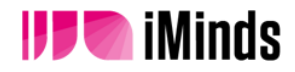

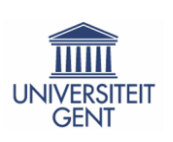

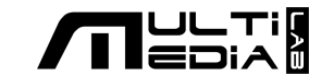

Avoid…

redefining and replicating URI patterns

remodeling the same domain

Uniquely define the URI patterns that generates a resource and refer to its definition

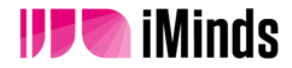

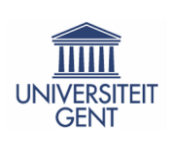

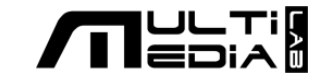

```
{ ... "Performance" :
 { "Perf_ID": "567"
,
   "Location": { 
     "lat": "51.043611" ,
     "long": "3.717222" } }, 
... }
```
<Events> ... <Exhibition id="398"> <Location> **<lat>51.076891</lat> <long>3.717222</long>** </Location> </Exhibition> ... </Events>

<#PerformancesMapping> rr:subjectMap [ rr:template "http://ex.com/{Perf\_ID}"];

rr:predicateObjectMap [ rr:predicate ex:location; rr:objectMap [ rr:parentTriplesMap **<#LocationMapping>** ] ].

<#EventsMapping> rr:subjectMap [ rr:template "http://ex.com/{@id}" ];

rr:predicateObjectMap [ rr:predicate ex:location; rr:objectMap [ rr:parentTriplesMap **<#LocationMapping>**]].

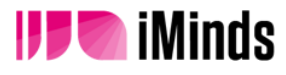

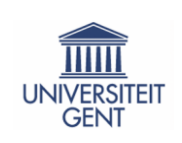

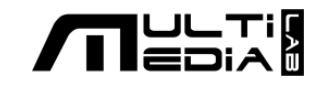

```
{ ... "Performance" :
 { "Perf_ID": "567"
,
   "Location": { 
     "lat": "51.043611" ,
     "long": "3.717222" } }, 
... }
```
<Events> ... <Exhibition id="398"> <Location> **<lat>51.076891</lat> <long>3.717222</long>** </Location>  $\lt$ /Exhibition> ... </Events>

**<#LocationMapping>** rr:subjectMap [

rr:template **"http://ex.com/{lat},{long}"**];

 rr:predicateObjectMap [ rr:predicate ex:long; rr:objectMap [ rml:reference **"long"** ] ];

 rr:predicateObjectMap [ rr:predicate ex:lat; rr:objectMap [ rml:reference **"lat"** ] ] .

**ex:51.043611, 3.717222** ex:lat "3.717222", ex:long "51.043611".

**ex:51.076891, 3.717222** ex:lat "3.717222", ex:long "51.043611".

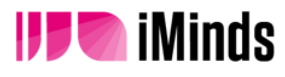

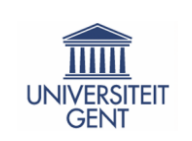

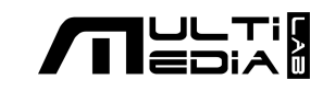

# **RDF Mapping Language RML**

# **RML generating triples RML reusing mappings RML aligning & interlinking**

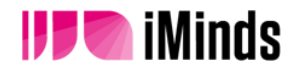

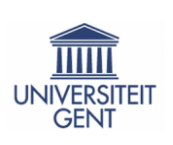

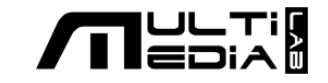

```
{ ... 
"Performance" :
 { "Perf_ID": "567"
,
    "Venue": { 
     "Name": "STAM",
     "Venue_ID": "78" },
    "Location": { 
     "long": "3.717222",
     "lat": "51.043611" } } , 
... }
```
**ex:567** ex:venue **ex:78**

<#PerformancesMapping> rr:subjectMap [ rr:template **"http://ex.com/{Perf\_ID}"**]; rr:predicateObjectMap [ rr:predicate ex:venue; rr:objectMap [ rr:parentTriplesMap **<#VenueMapping>** ] ].

#### **<#VenueMapping>**

 rml:logicalSource [ rml:source "http://ex.com/performances.json"; rml:referenceFormulation ql:JSONPath; rml:iterator "\$.Performance.Venue.[\*]" ];

rr:subjectMap [ rr:template **"http://ex.com/{Venue\_ID}"**; rr:class ex:Venue ].

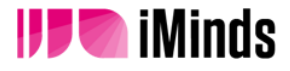

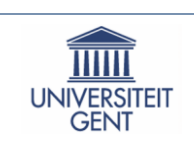

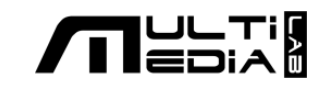

```
{ ... "Performance" :
 { "Perf_ID": "567"
,
   "Venue": { 
   "Name": "STAM",
   "Venue_ID": "78" }, 
... }
```

```
<Events> ...
  <Exhibition id="398">
   <Venue>STAM</Venue>
 \lt/Exhibition> ... ...
</Events>
```
<#EventsMapping> rr:subjectMap [ rr:template **"http://ex.com/{@id}"** ]; rr:predicateObjectMap [ rr:predicate ex:venue; rr:objectMap [ rr:parentTriplesMap **<#VenueMapping>**; rr:joinCondition [ rr:child **"\$.Performance.Venue.Name"**; rr:parent **"/Events/Exhibition/Venue"** ] ] ] .

ex:567 ex:venue **ex:78**. **ex:398** ex:venue **ex:STAM**. **ex:78** owl:sameAs **ex:STAM**

**A** iMinds

ex:567 ex:venue **ex:78**. **ex:398** ex:venue **ex:78**.

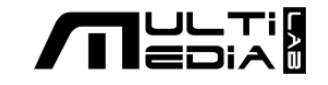

# **RDF Mapping Language (RML)**

**Processing**

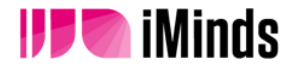

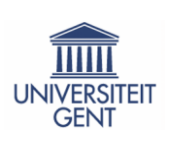

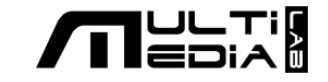

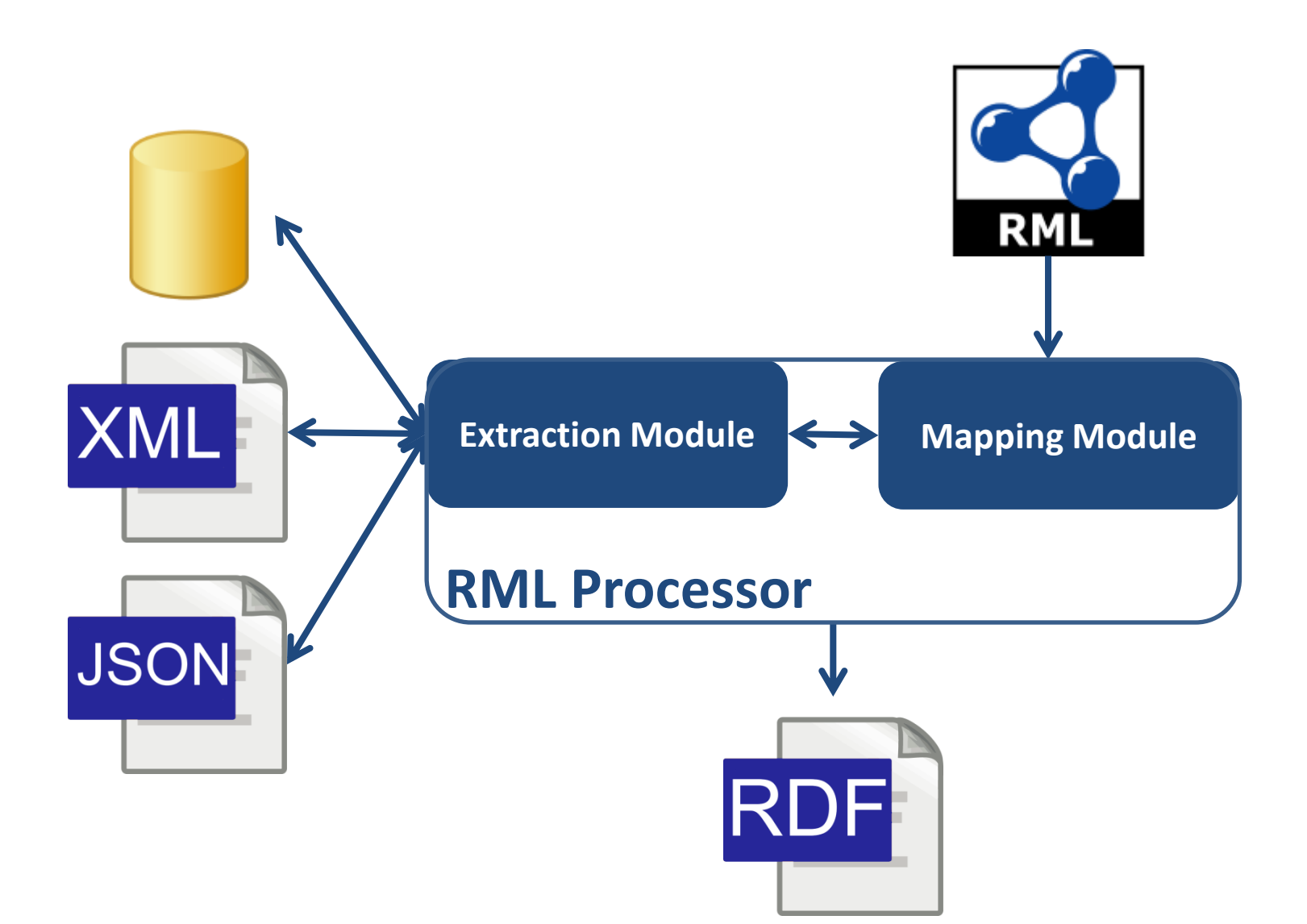

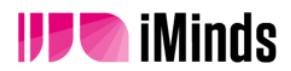

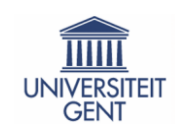

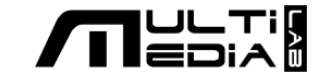

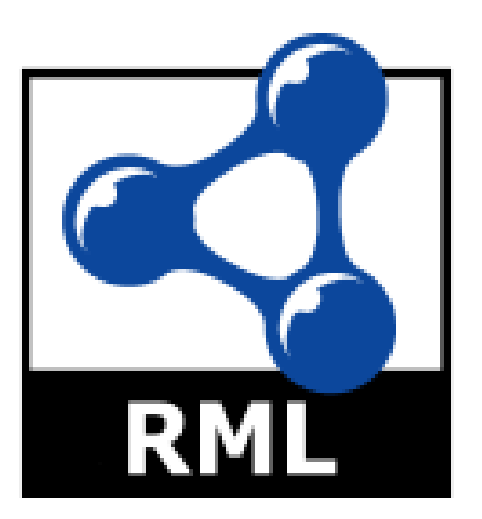

# **rml.io**

#### Anastasia Dimou

#### @natadimou anastasia.dimou@ugent.be

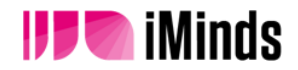

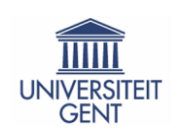

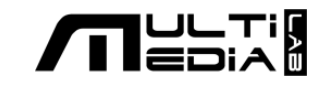